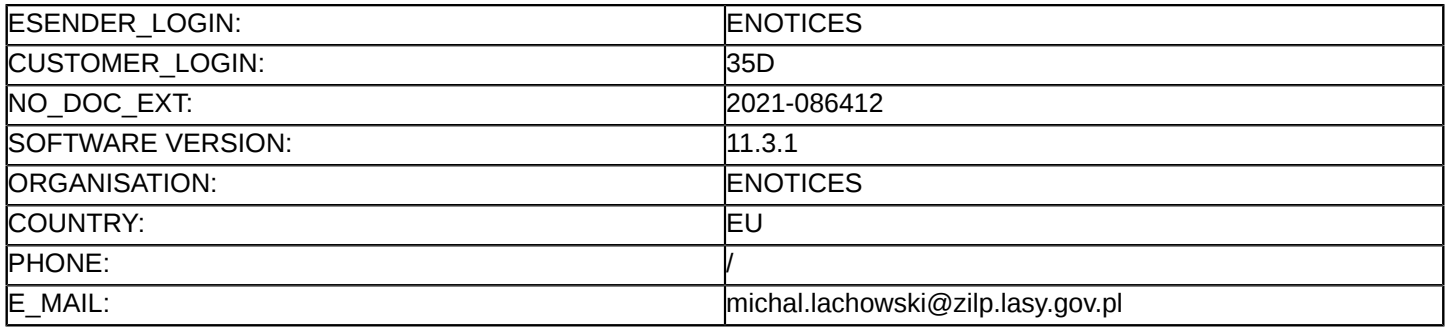

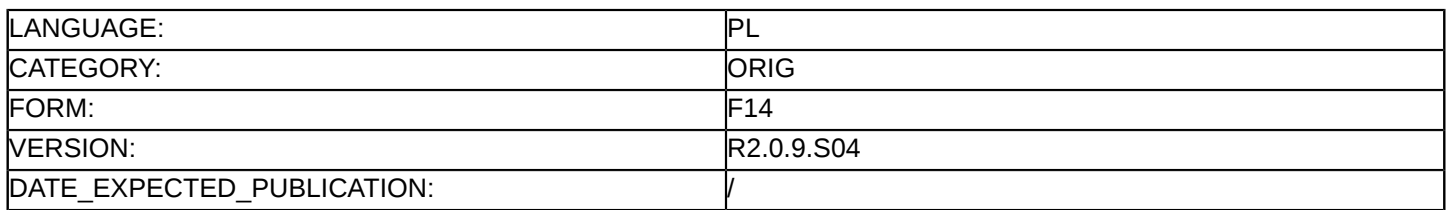

### **Sprostowanie**

### **Ogłoszenie zmian lub dodatkowych informacji**

### **Usługi**

### **Podstawa prawna:**

Dyrektywa 2014/24/UE

### **Sekcja I: Instytucja zamawiająca/podmiot zamawiający**

### I.1) **Nazwa i adresy**

Oficjalna nazwa: Zakład Informatyki Lasów Państwowych im. Stanisława Kostki Wisińskiego Adres pocztowy: ul. Leśników 21C Miejscowość: Sękocin Stary Kod NUTS: PL Polska Kod pocztowy: 05-090 Raszyn Państwo: Polska Osoba do kontaktów: Michał Lachowski E-mail: [zamowienia@zilp.lasy.gov.pl](mailto:zamowienia@zilp.lasy.gov.pl) Tel.: +48 605205884 **Adresy internetowe:** Główny adres: <http://www.zilp.lasy.gov.pl> Adres profilu nabywcy: [http://bip.lasy.gov.pl/pl/bip/dg/zilp\\_bedon/zamowienia\\_publiczne](http://bip.lasy.gov.pl/pl/bip/dg/zilp_bedon/zamowienia_publiczne)

### **Sekcja II: Przedmiot**

## II.1) **Wielkość lub zakres zamówienia**

### II.1.1) **Nazwa:**

Utrzymanie i rozwój Systemu LAS przez okres 24 miesięcy Numer referencyjny: DZ.270.34.2021

## II.1.2) **Główny kod CPV** 72262000 Usługi rozbudowy oprogramowania

# II.1.3) **Rodzaj zamówienia**

Usługi

## II.1.4) **Krótki opis:**

Przedmiot zamówienia stanowi Utrzymanie i rozwój Systemu LAS przez okres 24 miesięcy Zakres przedmiotu zamówienia obejmuje:

1. Zapewnienie Wsparcia Użytkownika – Świadczenie usługi miesięcznego utrzymania Systemu LAS, zgodnie z definicją określoną w §1 projektu umowy

2. realizację Zadań Nazwanych, zgodnie z definicją określoną w §1 projektu umowy,

3. realizację Zadań Dodatkowych i Modyfikacji Drobnych, zgodnie z definicjami określonymi w §1 projektu umowy w maksymalnym wymiarze 13 000 roboczogodzin

4. realizację Warsztatów w ramach Przekazania Wiedzy, zgodnie z definicją określoną w §1 projektu umowy w maksymalnym wymiarze 30 dni warsztatowych,

Zamawiający zastrzega, że usługi wskazane w pkt 3. i 4. stanowią zamówienie w ramach "prawa opcji", które będzie realizowane wyłącznie na zlecenie Zamawiającego.

### **Sekcja VI: Informacje uzupełniające**

### VI.5) **Data wysłania niniejszego ogłoszenia:**

#### 28/06/2021

VI.6) **Numer pierwotnego ogłoszenia** Pierwotne ogłoszenie przesłane przez eNotices: Login TED eSender: ENOTICES Logowanie jako klient TED eSender: 35D Dane referencyjne ogłoszenia: 2021-062009 Numer ogłoszenia w Dz.Urz. UE – OJ/S: [2021/S 093-242990](http://ted.europa.eu/udl?uri=TED:NOTICE:242990-2021:TEXT:PL:HTML) Data wysłania pierwotnego ogłoszenia: 10/05/2021

### **Sekcja VII: Zmiany**

## VII.1) **Informacje do zmiany lub dodania**

## VII.1.1) **Przyczyna zmiany** Modyfikacja pierwotnej informacji podanej przez instytucję zamawiającą

### VII.1.2) **Tekst, który należy poprawić w pierwotnym ogłoszeniu**

Numer sekcji: I.3

Miejsce, w którym znajduje się tekst do modyfikacji: Komunikacja Zamiast:

Nieograniczony, pełny i bezpośredni dostęp do dokumentów zamówienia można uzyskać bezpłatnie pod adresem: [https://bip.lasy.gov.pl/pl/bip/dg/zilp\\_bedon/zamowienia\\_publiczne](https://bip.lasy.gov.pl/pl/bip/dg/zilp_bedon/zamowienia_publiczne)

Więcej informacji można uzyskać pod adresem podanym powyżej

Oferty lub wnioski o dopuszczenie do udziału w postępowaniu należy przesyłać drogą elektroniczną za pośrednictwem: <https://epuap.gov.pl/wps/portal>

Oferty lub wnioski o dopuszczenie do udziału w postępowaniu należy przesyłać na adres podany powyżej Powinno być:

Nieograniczony, pełny i bezpośredni dostęp do dokumentów zamówienia można uzyskać bezpłatnie pod adresem: [https://www.zilp.lasy.gov.pl/zamowienia-publiczne/-/asset\\_publisher/13SnpykUUdah/content/](https://www.zilp.lasy.gov.pl/zamowienia-publiczne/-/asset_publisher/13SnpykUUdah/content/utrzymanie-i-rozwoj-systemu-las-przez-okres-24-miesiecy-dz-270-34-2021?redirect=%2Fzamowienia-publiczne&inheritRedirect=true) [utrzymanie-i-rozwoj-systemu-las-przez-okres-24-miesiecy-dz-270-34-2021?redirect=%2Fzamowienia](https://www.zilp.lasy.gov.pl/zamowienia-publiczne/-/asset_publisher/13SnpykUUdah/content/utrzymanie-i-rozwoj-systemu-las-przez-okres-24-miesiecy-dz-270-34-2021?redirect=%2Fzamowienia-publiczne&inheritRedirect=true)[publiczne&inheritRedirect=true](https://www.zilp.lasy.gov.pl/zamowienia-publiczne/-/asset_publisher/13SnpykUUdah/content/utrzymanie-i-rozwoj-systemu-las-przez-okres-24-miesiecy-dz-270-34-2021?redirect=%2Fzamowienia-publiczne&inheritRedirect=true)

Więcej informacji można uzyskać pod adresem podanym powyżej

Oferty lub wnioski o dopuszczenie do udziału w postępowaniu należy przesyłać drogą elektroniczną za pośrednictwem: <https://epuap.gov.pl/wps/portal>

Oferty lub wnioski o dopuszczenie do udziału w postępowaniu należy przesyłać na adres podany powyżej

### VII.2) **Inne dodatkowe informacje:**

W związku ze zmianą organizacyjną zamawiającego ulega zmiana strony internetowej na której jest dostępna dokumentacja postępowania. Strona pierwotna postępowania: [https://bip.lasy.gov.pl/pl/bip/dg/zilp\\_bedon/](https://bip.lasy.gov.pl/pl/bip/dg/zilp_bedon/zamowienia_publiczne) [zamowienia\\_publiczne](https://bip.lasy.gov.pl/pl/bip/dg/zilp_bedon/zamowienia_publiczne) będzie nadal dostępna jednak nie będą na niej publikowane nowe informację.